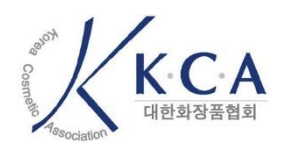

## **전자서명 증명서 사용자 매뉴얼** 2023-08-31

## **Revision History**

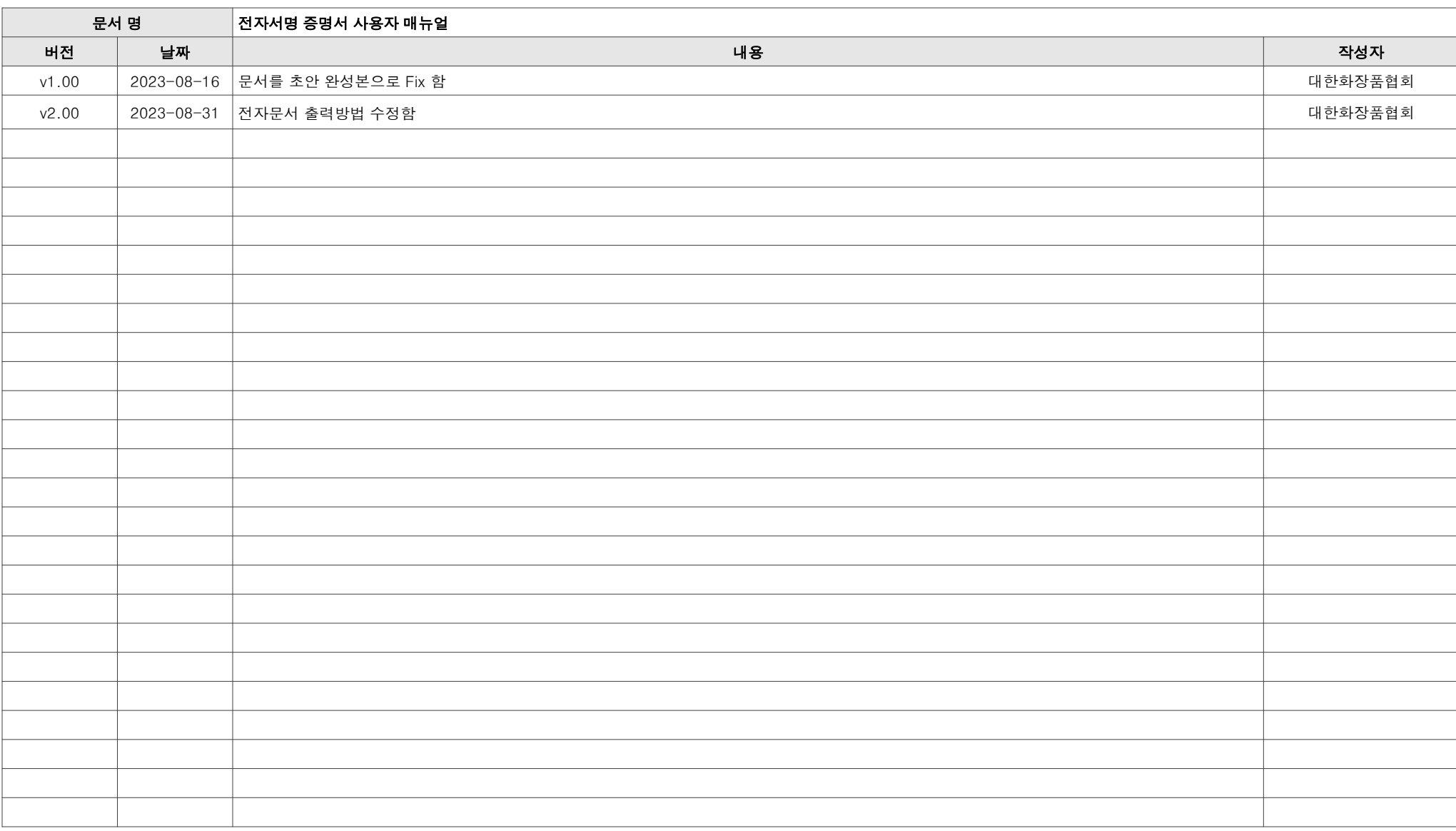

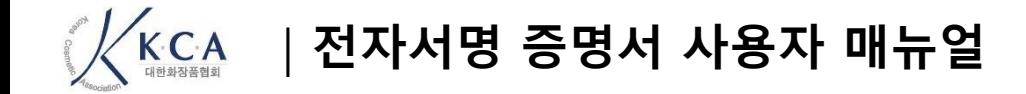

## 전자서명증명서 출력하기

## **전자서명 증명서 출력 방법 안내 메인 화면**

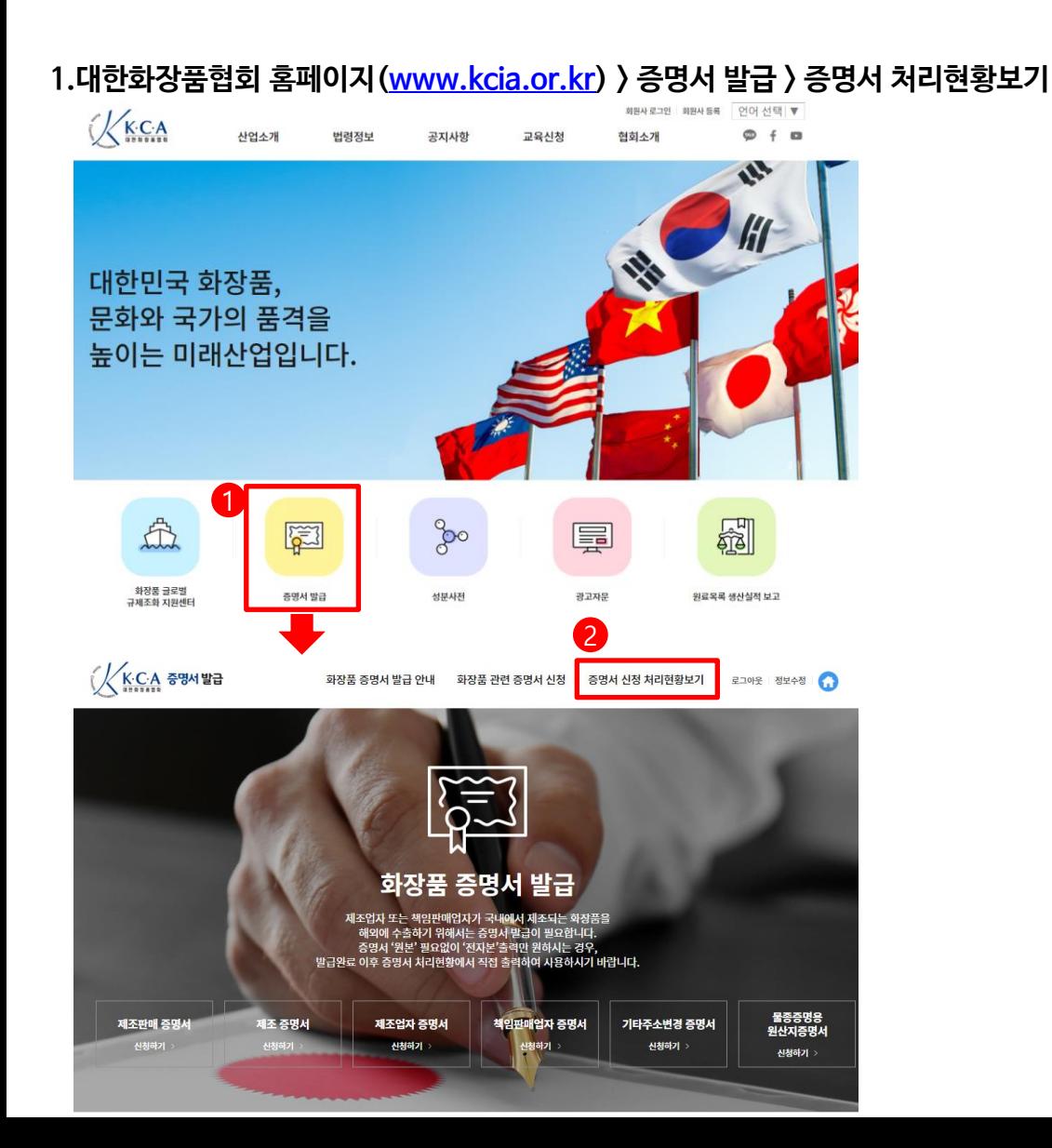

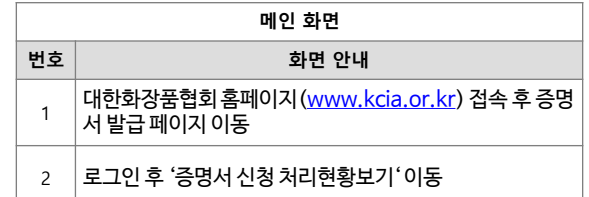

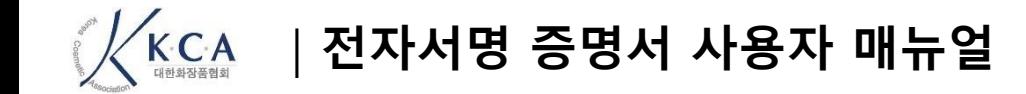

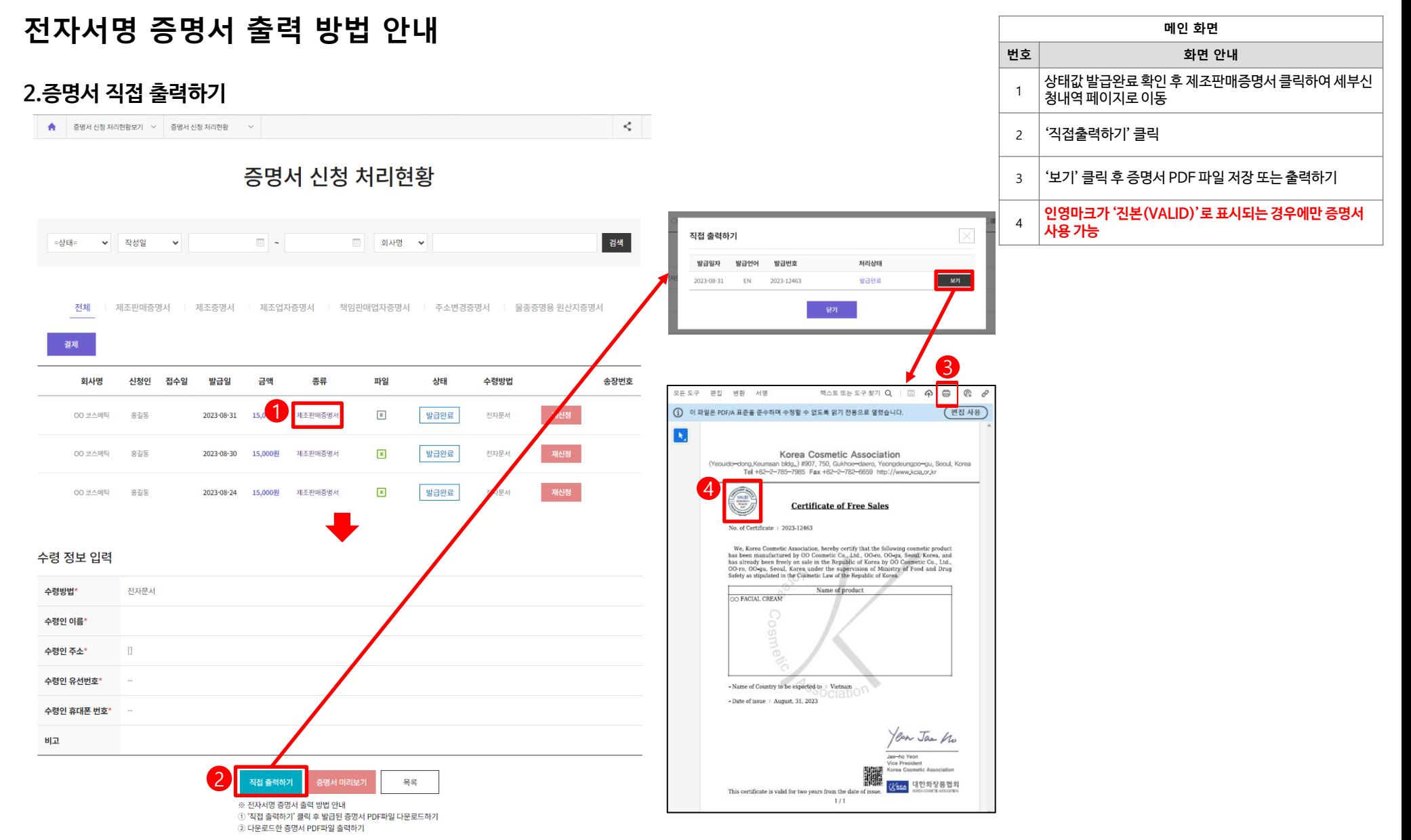